## Package 'htmltidy'

October 3, 2019

Title Tidy Up and Test XPath Queries on HTML and XML Content

Version 0.5.0

Encoding UTF-8

Maintainer Bob Rudis <bob@rud.is>

Description HTML documents can be beautiful and pristine. They can also be wretched, evil, malformed demon-spawn. Now, you can tidy up that HTML and XHTML before processing it with your favorite angle-bracket crunching tools, going beyond the limited tidying that 'libxml2' affords in the 'XML' and 'xml2' packages and taming even the ugliest HTML code generated by the likes of Google Docs and Microsoft Word. It's also possible to use the functions provided to format or "pretty print" HTML content as it is being tidied. Utilities are also included that make it possible to view formatted and ``pretty printed'' HTML/XML content from HTML/XML document objects, nodes, node sets and plain character HTML/XML using 'vkbeautify' (by Vadim Kiryukhin) and 'highlight.js' (by Ivan Sagalaev). Also (optionally) enables filtering of nodes via XPath or viewing an HTML/XML document in ``tree'' view using 'XMLDisplay' (by Lev Muchnik). See <https://github.com/vkiryukhin/vkBeautify> and <http://www.levmuchnik.net/Content/ProgrammingTips/WEB/XMLDisplay/DisplayXMLFileWithJavascript.html> for more information about 'vkbeautify' and 'XMLDisplay', respectively.

Copyright file inst/COPYRIGHTS

URL <https://gitlab.com/hrbrmstr/htmltidy>

BugReports <https://gitlab.com/hrbrmstr/htmltidy/issues>

**Depends**  $R (= 3.2.0)$ License MIT + file LICENSE LazyData true NeedsCompilation yes Suggests testthat, httr, rvest LinkingTo Rcpp Imports Rcpp, xml2, XML, htmlwidgets, htmltools RoxygenNote 6.1.1

Author Bob Rudis [aut, cre], Dave Raggett [ctb, aut] (Original HTML Tidy library), Charles Reitzel [ctb, aut] (Modern HTML Tidy library), Björn Höhrmann [ctb, aut] (HTML5 Support), Kenton Russell [aut, ctb] (xml-viewer integration), Vadim Kiryukhin [ctb, cph] (vkbeautify library), Ivan Sagalaev [ctb, cph] (highlight.js library), Lev Muchnik [ctb, cph] (xml-viewer library)

Repository CRAN

Date/Publication 2019-10-03 18:40:02 UTC

## R topics documented:

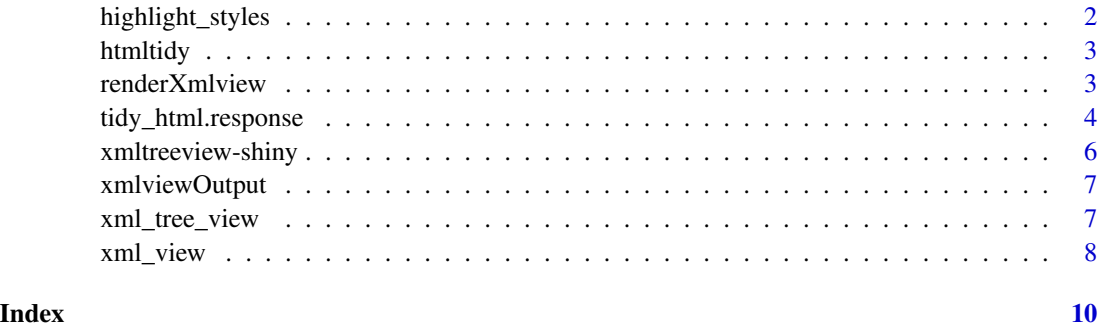

highlight\_styles *List available HTML/XML highlight styles*

## Description

Returns a character vector of available style sheets to use when displaying an XML document.

#### Usage

```
highlight_styles()
```
#### References

See <https://highlightjs.org/static/demo/> for a demo of all highlight.js styles

## Examples

highlight\_styles()

<span id="page-1-0"></span>

<span id="page-2-0"></span>htmltidy *Tidy Up and Test XPath Queries on HTML and XML Content*

## Description

HTML documents can be beautiful and pristine. They can also be wretched, evil, malformed demon-spawn. Now, you can tidy up that HTML and XHTML before processing it with your favorite angle-bracket crunching tools, going beyond the limited tidying that 'libxml2' affords in the 'XML' and 'xml2' packages and taming even the ugliest HTML code generated by the likes of Google Docs and Microsoft Word. It's also possible to use the functions provided to format or "pretty print" HTML content as it is being tidied. Utilities are also included that make it possible to view formatted and "pretty printed" HTML/XML content from HTML/XML document objects, nodes, node sets and plain character HTML/XML using 'vkbeautify' (by Vadim Kiryukhin) and 'highlight.js' (by Ivan Sagalaev). Also (optionally) enables filtering of nodes via XPath or viewing an XML document in "tree" view using 'xml-viewer' (by Julian Gruber). See [https://github.](https://github.com/vkiryukhin/vkBeautify) [com/vkiryukhin/vkBeautify](https://github.com/vkiryukhin/vkBeautify) and <https://github.com/juliangruber/xml-viewer> for more information about 'vkbeautify' and 'xml-viewer', respectively.

#### Author(s)

Bob Rudis (bob@rud.is)

renderXmlview *Widget render function for use in Shiny*

#### Description

Widget render function for use in Shiny

#### Usage

```
renderXmlview(expr, env = parent.frame(), quoted = FALSE)
```
#### Arguments

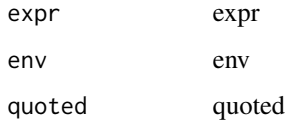

<span id="page-3-0"></span>tidy\_html.response *Tidy or "Pretty Print" HTML/XHTML Documents*

#### **Description**

Pass in HTML content as either plain or raw text or parsed objects (either with the XML or xml2 packages) or as an httr response object along with an options list that specifies how the content will be tidied and get back tidied content of the same object type as passed in to the function.

#### Usage

```
## S3 method for class 'response'
tidy_html(content, options = list(TidyXhtmlOut =
  TRUE), verbose = FALSE)
tidy_html(content, options = list(TidyXhtmlOut = TRUE),
  verbose = FALSE)
## Default S3 method:
tidy_html(content, options = list(TidyXhtmlOut = TRUE),
  verbose = FALSE)
## S3 method for class 'character'
tidy_html(content, options = list(TidyXhtmlOut =
  TRUE), verbose = FALSE)
## S3 method for class 'raw'
tidy_html(content, options = list(TidyXhtmlOut = TRUE),
  verbose = FALSE)
## S3 method for class 'xml_document'
tidy_html(content, options = list(TidyXhtmlOut =
  TRUE), verbose = FALSE)
## S3 method for class 'HTMLInternalDocument'
tidy_html(content,
  options = list(TidyXhtmlOut = TRUE), verbose = FALSE)
## S3 method for class 'connection'
tidy_html(content, options = list(TidyXhtmlOut =
```

```
TRUE), verbose = FALSE)
```
#### Arguments

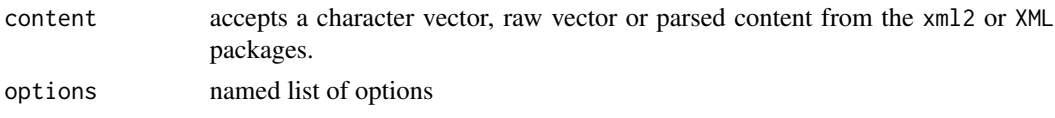

## tidy\_html.response 5

verbose output document errors? (default: FALSE)

#### **Details**

The default option TixyXhtmlOut will convert the input content to XHTML.

Currently supported options:

- Ones taking a logical value: TidyAltText, TidyBodyOnly, TidyBreakBeforeBR, TidyCoerceEndTags, TidyDropEmptyElems, TidyDropEmptyParas, TidyFixBackslash, TidyFixComments, TidyGDocClean, TidyHideComments, TidyHtmlOut, TidyIndentContent, TidyJoinClasses, TidyJoinStyles, TidyLogicalEmphasis, TidyMakeBare, TidyMakeClean, TidyMark, TidyOmitOptionalTags, TidyReplaceColor, TidyUpperCaseAttrs, TidyUpperCaseTags, TidyWord2000, TidyXhtmlOut
- Ones taking a character value: TidyDoctype, TidyInlineTags, TidyBlockTags, TidyEmptyTags, TidyPreTags
- Ones taking an integer value: TidyIndentSpaces, TidyTabSize, TidyWrapLen

File [an issue](https://github.com/hrbrmstr/htmltidy/issues) if there are other libtidy options you'd like supported.

It is likely that the most used options will be:

- TidyXhtmlOut (logical),
- TidyHtmlOut (logical) and
- TidyDocType which should be one of "omit", "html5", "auto", "strict" or "loose".

You can clean up Microsoft Word (2000) and Google Docs HTML via logical settings for TidyWord2000 and TidyGDocClean, respectively.

It may also be advantageous to remove all comments with TidyHideComments.

## Value

Tidied HTML/XHTML content. The object type will be the same as that of the input type except when it is a connection, then a character vector will be returned.

#### Note

If document parsing errors are severe enough, tidy\_html() will not be able to clean the document and will display the errors (this output can be captured with sink() or capture.output()) along with a warning and return a "best effort" cleaned version of the document.

## References

[http://api.html-tidy.org/tidy/quickref\\_5.1.25.html](http://api.html-tidy.org/tidy/quickref_5.1.25.html) & [https://github.com/htacg/ti](https://github.com/htacg/tidy-html5/blob/master/include/tidyenum.h)dy-html5/ [blob/master/include/tidyenum.h](https://github.com/htacg/tidy-html5/blob/master/include/tidyenum.h) for definitions of the options supported above and [https:](https://www.w3.org/People/Raggett/tidy/) [//www.w3.org/People/Raggett/tidy/](https://www.w3.org/People/Raggett/tidy/) for an explanation of what "tidy" HTML is and some canonical examples of what it can do.

#### Examples

```
opts <- list(
  TidyDocType="html5",
  TidyMakeClean=TRUE,
  TidyHideComments=TRUE,
  TidyIndentContent=TRUE,
  TidyWrapLen=200
\mathcal{L}txt <- paste0(
  c("<html><head><style>p { color: red; }</style><body><!-- ===== body ====== -->",
"<p>Test</p></body><!--Default Zone --> <!--Default Zone End--></html>"),
  collapse="")
cat(tidy_html(txt, option=opts))
## Not run:
library(httr)
res <- GET("https://rud.is/test/untidy.html")
# look at the original, un-tidy source
cat(content(res, as="text", encoding="UTF-8"))
# see the tidied version
cat(tidy_html(content(res, as="text", encoding="UTF-8"),
              list(TidyDocType="html5", TidyWrapLen=200)))
# but, you could also just do:
cat(tidy_html(url("https://rud.is/test/untidy.html")))
## End(Not run)
```
xmltreeview-shiny *Shiny bindings for xmltreeview*

#### Description

Output and render functions for using xmltreeview within Shiny applications and interactive Rmd documents.

#### Usage

```
xmltreeviewOutput(outputId, width = "100%", height = "400px")
renderXmltreeview(expr, env = parent.frame(), quoted = FALSE)
```
<span id="page-5-0"></span>

## <span id="page-6-0"></span>xmlviewOutput 7

#### Arguments

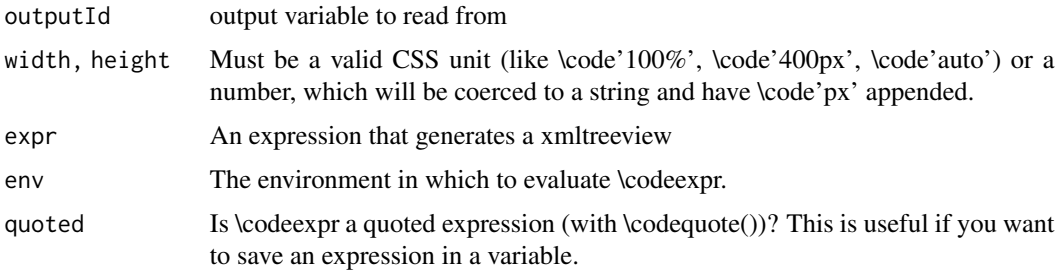

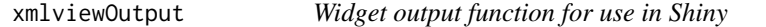

#### Description

Widget output function for use in Shiny

## Usage

```
xmlviewOutput(outputId, width = "100%", height = "400px")
```
### Arguments

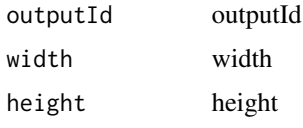

xml\_tree\_view *HTML/XML tree viewer*

## Description

This uses the xml-viewer JavaScript module to provide a simple collapsible tree viewer for HTML/XML documents, nodes, node sets and plain character HTML/XML in an htmlwidget pane.

## Usage

```
xml_tree_view(doc = NULL, mode = c("traditional", "modern"),
  scroll = FALSE, width = "100%", height = NULL)
html_tree_view(doc = NULL, mode = c("traditional", "modern"),
  scroll = FALSE, width = "100%", height = NULL)
```
### <span id="page-7-0"></span>**Arguments**

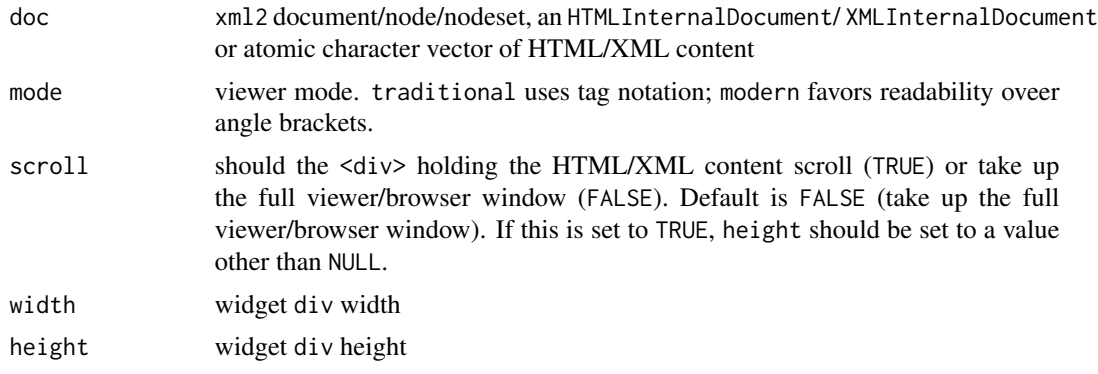

## Note

Large HTML or XML content may take some time to render properly. It is suggested that this function be used on as minimal of a subset of HTML/XML as possible or used in a browser context vs an IDE viewer context.

## References

[xonomy xml viewer](http://www.lexiconista.com/xonomy/)

#### Examples

```
if(interactive()) {
txt <- paste0("<note><to>Tove</to><from>Jani</from><heading>Reminder</heading>",
              "<body>Don't forget me this weekend!</body></note>")
# xml_tree_view(txt)
}
```
xml\_view *HTML/XML pretty printer and viewer*

#### Description

This uses the vkbeautify and highlight.js javascript modules to format and "pretty print" HTML/XML documents, nodes, node sets and plain character HTML/XML in an htmlwidget pane.

## Usage

```
xml_view(doc, style = "default", scroll = FALSE, add_filter = FALSE,
  apply_xpath = NULL, width = "100%", height = NULL)
html_view(doc, style = "default", scroll = FALSE, add_filter = FALSE,
  apply_xpath = NULL, width = "100%", height = NULL)
```
#### xml\_view 9

## Arguments

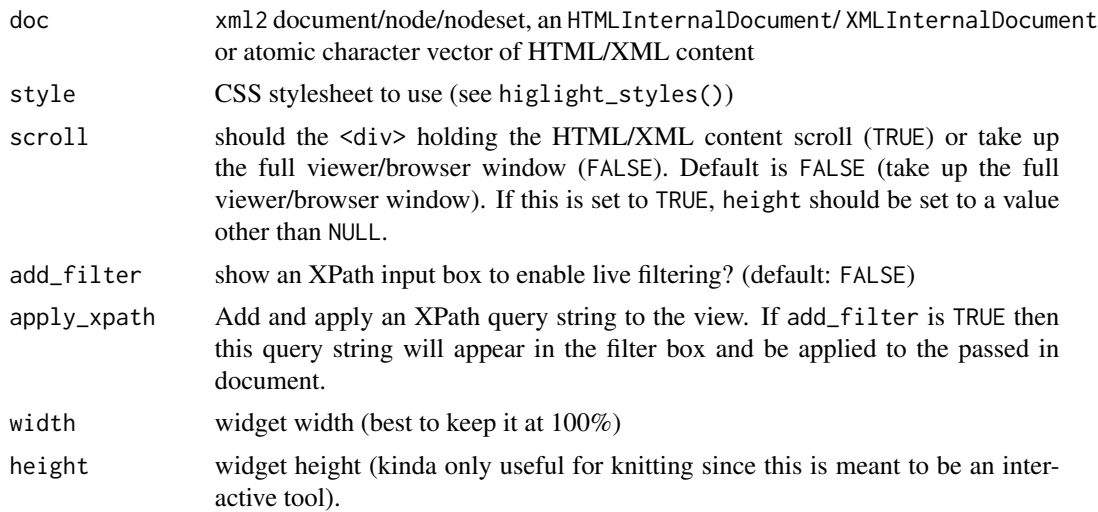

## Note

Large HTML or XML content may take some time to render properly. It is suggested that this function be used on as minimal of a subset of HTML/XML as possible or used in a browser context vs an IDE viewer context.

## References

[highlight.js,](https://highlightjs.org/) [vkbeautify](http://www.eslinstructor.net/vkbeautify/)

## Examples

```
if (interactive()) {
txt <- paste0("<note><to>Tove</to><from>Jani</from><heading>Reminder</heading>",
              "<body>Don't forget me this weekend!</body></note>")
# xml_view(txt)
}
```
# <span id="page-9-0"></span>Index

highlight\_styles, [2](#page-1-0) html\_tree\_view *(*xml\_tree\_view*)*, [7](#page-6-0) html\_view *(*xml\_view*)*, [8](#page-7-0) htmltidy, [3](#page-2-0) htmltidy-package *(*htmltidy*)*, [3](#page-2-0)

renderXmltreeview *(*xmltreeview-shiny*)*, [6](#page-5-0) renderXmlview, [3](#page-2-0)

tidy\_html *(*tidy\_html.response*)*, [4](#page-3-0) tidy\_html.response, [4](#page-3-0)

xml\_tree\_view, [7](#page-6-0) xml\_view, [8](#page-7-0) xmltreeview-shiny, [6](#page-5-0) xmltreeviewOutput *(*xmltreeview-shiny*)*, [6](#page-5-0) xmlviewOutput, [7](#page-6-0)